# **ГАОУ ВО «ДАГЕСТАНСКИЙ ГОСУДАРСТВЕННЫЙ УНИВЕРСИТЕТ НАРОДНОГО ХОЗЯЙСТВА»**

*Утверждены решением Ученого совета ДГУНХ, протокол № 13 от 06 июля 2020 г*

# **КАФЕДРА «ИНФОРМАЦИОННЫЕ ТЕХНОЛОГИИ И ИНФОРМАЦИОННАЯ БЕЗОПАСНОСТЬ» ОЦЕНОЧНЫЕ МАТЕРИАЛЫ**

# **ПО ДИСЦИПЛИНЕ «РАЗРАБОТКА ПРОГРАММНЫХ ПРИЛОЖЕНИЙ»**

# **НАПРАВЛЕНИЕ ПОДГОТОВКИ 09.03.03 ПРИКЛАД-НАЯ ИНФОРМАТИКА, ПРОФИЛЬ «ИНФОРМАЦИОН-НЫЕ СИСТЕМЫ В ЭКОНОМИКЕ»**

Уровень высшего образования - бакалавриат

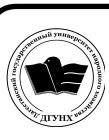

 ДОКУМЕНТ ПОДПИСАН ЭЛЕКТРОННОЙ ПОДПИСЬЮ

Сертификат: 01D74C9001F08320000000072C4B0002 Владелец: Бучаев Ахмед Гамидович Действителен: с 19.05.2021 до 19.05.2022

Махачкала – 2020

#### **УДК004.6 (075.32) ББК32.973я723**

**Составитель –** Ахмедова Залина Абдулаевна, старший преподаватель кафедры «Информационные технологии и информационная безопасность» ДГУНХ.

**Внутренний рецензент –** Савина Елена Владимировна, кандидат физикоматематических наук, доцент кафедры «Информационные технологии и информационная безопасность.

**Внешний рецензент –** Абдурагимов Гусейн Эльдарханович, кандидат физико-математических наук, доцент кафедры "Математические методы в экономике" Дагестанского государственного университета.

**Представитель работодателя** - Сайидахмедов Сайидахмед Сергеевич, генеральный директор компании «Текама».

*Оценочные материалы по дисциплине «Разработка программных приложений» разработаны в соответствии с требованиями федерального государственного образовательного стандарта высшего образования по направлению подготовки 09.03.03 «Прикладная информатика», утвержденного приказом Министерства образования и науки Российской Федерации от 19 сентября 2017 г., № 922, в соответствии с приказом от 5 апреля 2017г., № 301 Министерства образования и науки РФ.*

Оценочные материалы по дисциплине «Разработка программных приложений» размещены на официальном сайте [www.dgunh.ru](http://www.dgunh.ru/)

Ахмедова З.А. Оценочные материалы по дисциплине «Разработка программных приложений» для направления подготовки 09.03.03 Прикладная информатика, профиль «Информационные системы в экономике». – Махачкала: ДГУНХ, 2020 - 35 с.

Рекомендованы к утверждению Учебно-методическим советом ДГУНХ 03 июля 2020 г.

Рекомендованы к утверждению руководителем основной профессиональной образовательной программы высшего образования – программы бакалавриата по направлению подготовки 09.03.03 Прикладная информатика, профиль «Информационные системы в экономике», к.э.н., доцент Раджабов К.Я.

Одобрены на заседании кафедры «Информационные технологии и информационная безопасность» 30 июня 2020 г., протокол № 12.

# **СОДЕРЖАНИЕ**

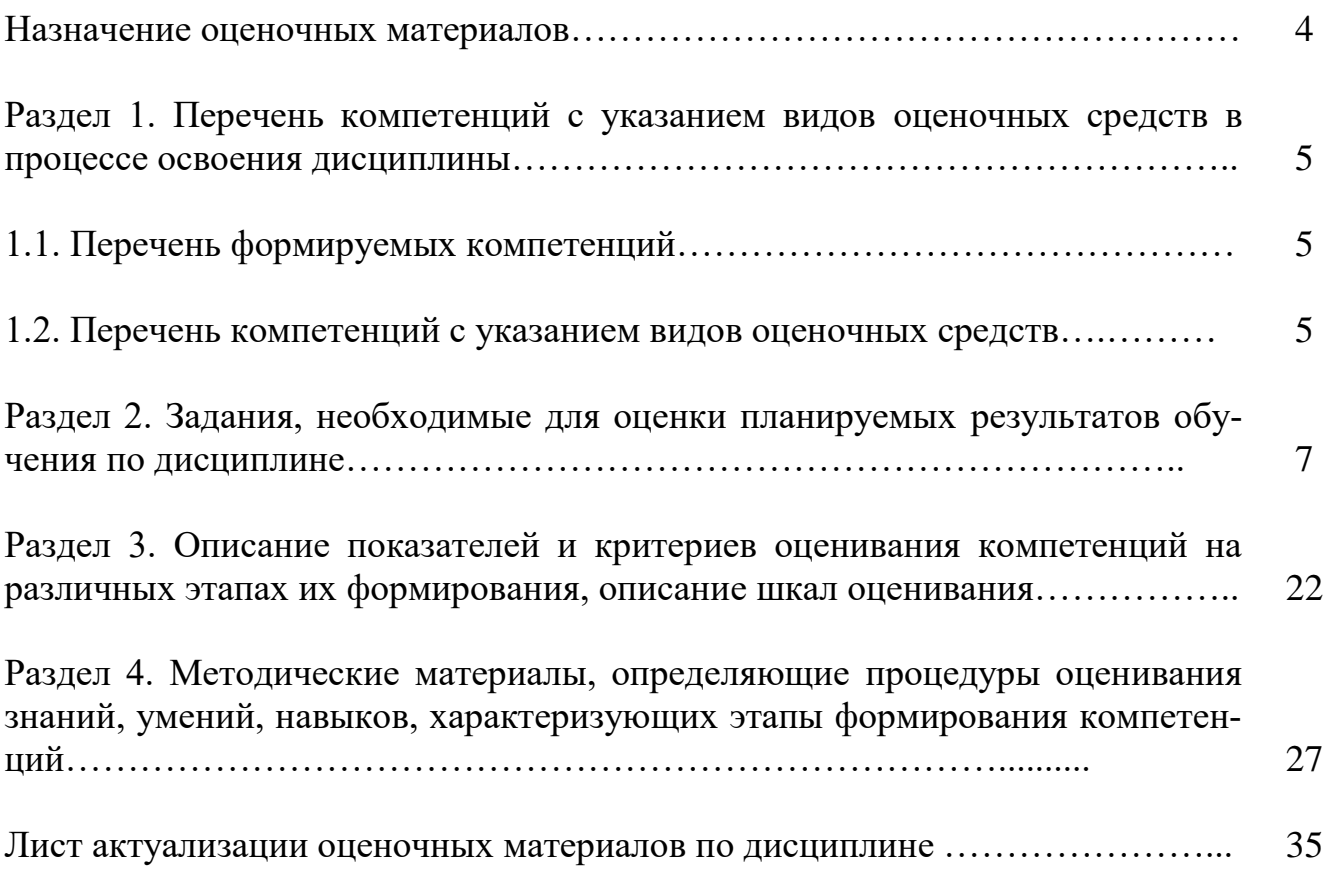

#### Назначение оценочных материалов

Оценочные материалы для текущего контроля успеваемости (оценивания хода освоения дисциплин), для проведения промежуточной аттестации (оценивания промежуточных и окончательных результатов обучения по дисциплине) обучающихся по дисциплине «Разработка программных приложений» на соответствие их учебных достижений поэтапным требованиям образовательной программы высшего образования 09.03.03 Прикладная информатика, профиль «Информационные системы в экономике».

Оценочные материалы по дисциплине «Разработка программных приложений» включают в себя: перечень компетенций с указанием видов оценочных средств в процессе освоения дисциплины; описание показателей и критериев оценивания компетенций на различных этапах их формирования, описание шкал оценивания; типовые контрольные задания или иные материалы, необходимые для оценки знаний, умений, навыков и (или) опыта деятельности, характеризующих этапы формирования компетенций в процессе освоения ОПОП; методические материалы, определяющие процедуры оценивания знаний, умений, навыков и (или) опыта деятельности, характеризующих этапы формирования компетенний.

Оценочные материалы сформированы на основе ключевых принципов оценивания:

- валидности: объекты оценки должны соответствовать поставленным целям обучения;

- надежности: использование единообразных стандартов и критериев для опенивания лостижений:

- объективности: разные обучающиеся должны иметь равные возможности для достижения успеха.

Основными параметрами и свойствами оценочных материалов являются:

- предметная направленность (соответствие предмету изучения конкретной дисциплины);

- содержание (состав и взаимосвязь структурных единиц, образующих содержание теоретической и практической составляющих дисциплины);

- объем (количественный состав оценочных материалов);

- качество оценочных материалов в целом, обеспечивающее получение объективных и достоверных результатов при проведении контроля с различными целями.

# РАЗДЕЛ 1. Перечень компетенций с указанием видов оценочных

### средств в процессе освоения дисциплины

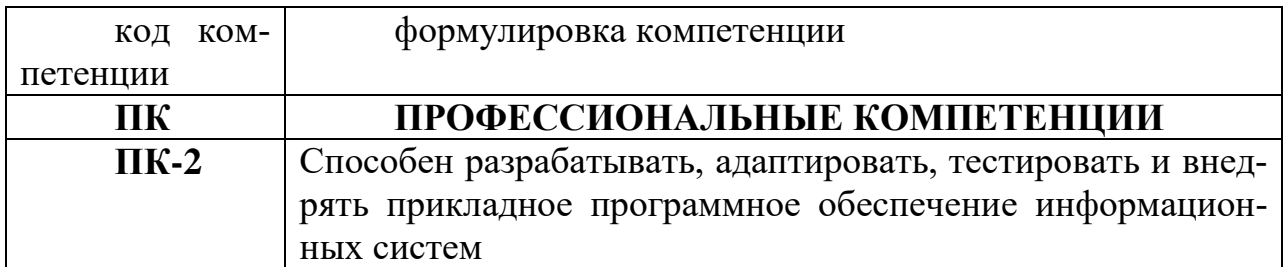

#### $1.1$ Перечень формируемых компетенций

#### 1.2. Перечень компетенций с указанием видов оценочных средств

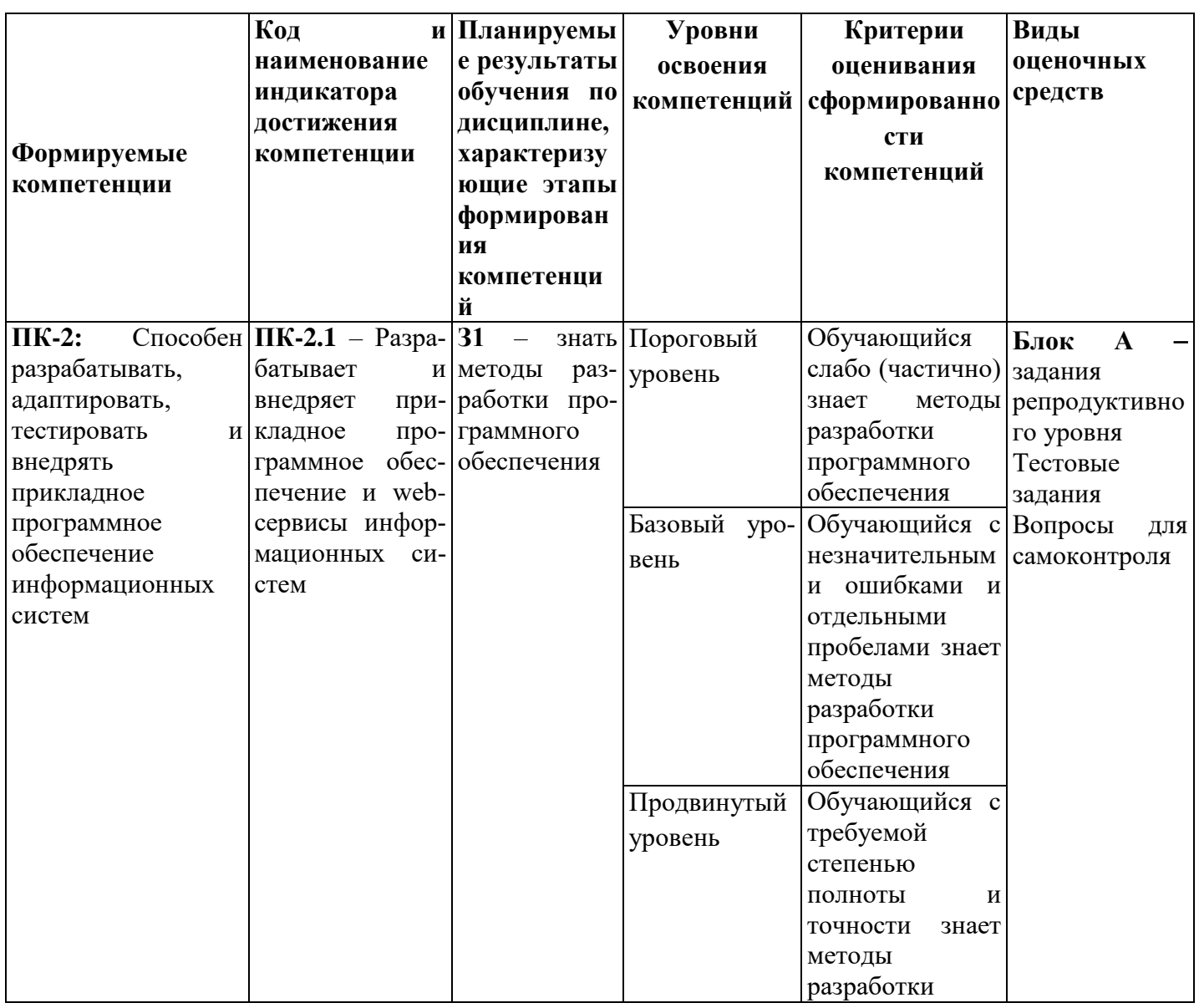

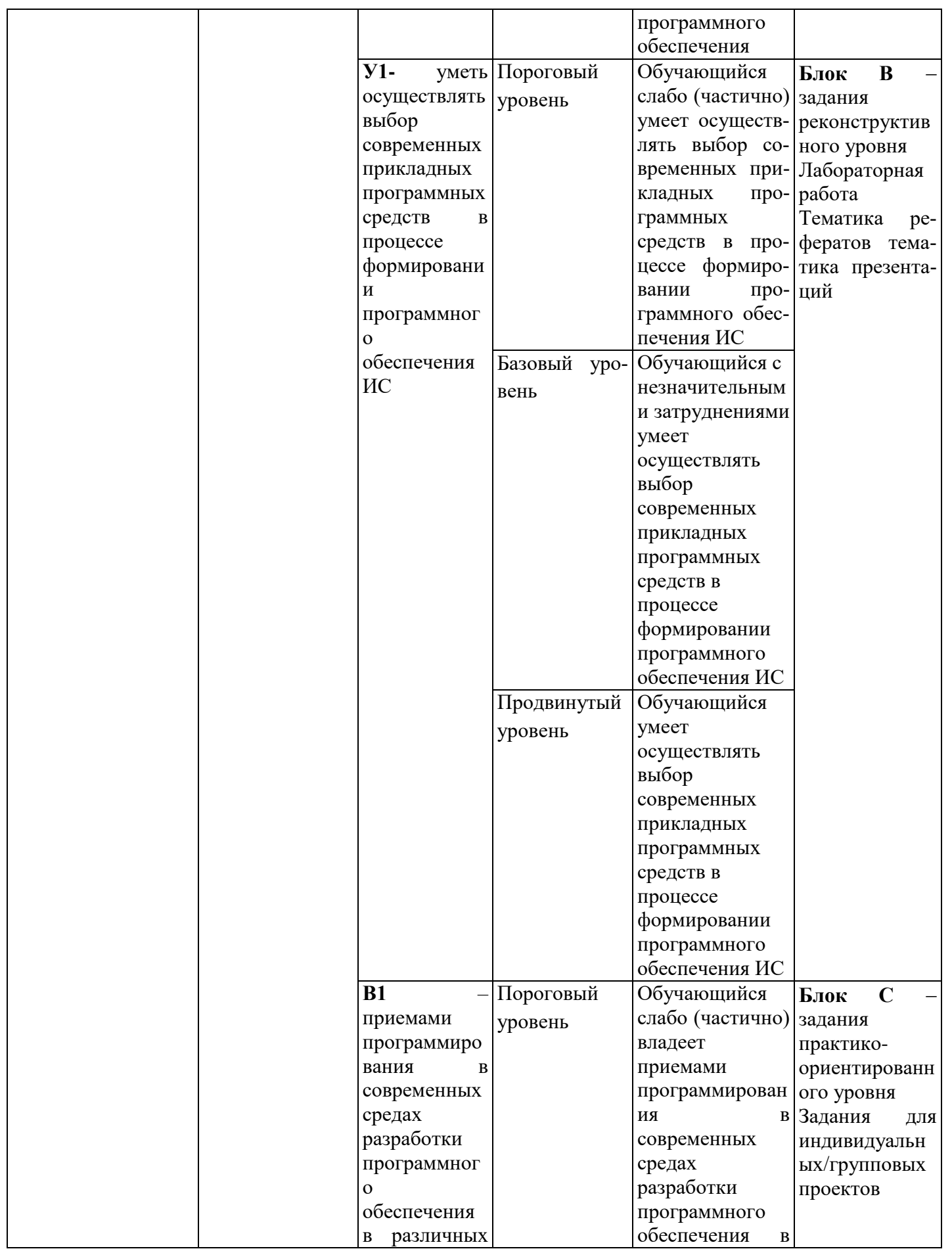

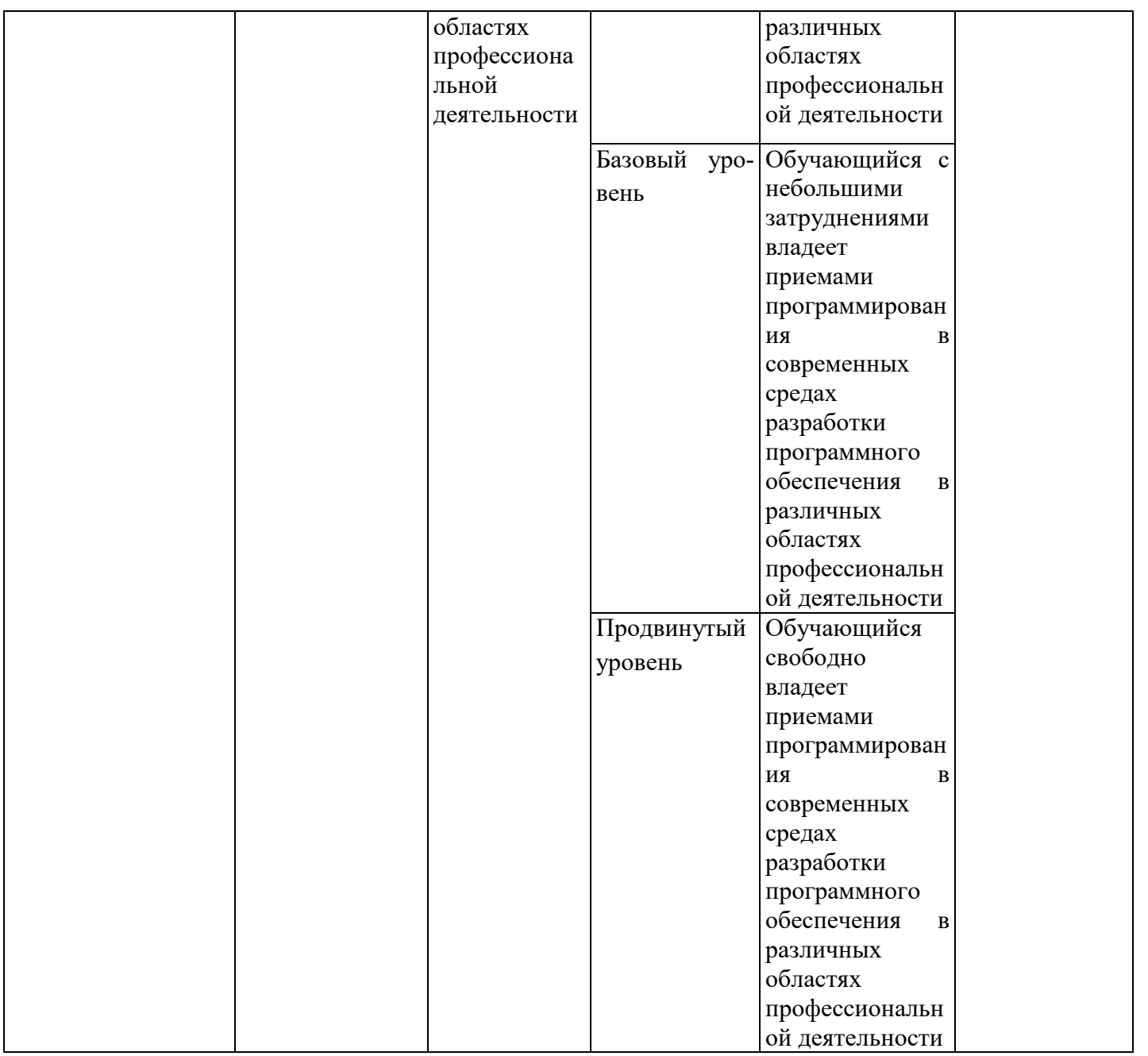

# РАЗДЕЛ 2. Типовые задания, необходимые для оценки планируемых результатов обучения по дисциплине

Для проверки сформированности компетенции ПК-2. Способен разраба-

тывать, адаптировать, тестировать и внедрять прикладное программное обеспече-

ние информационных систем

ПК-2.1: Разрабатывает и внедряет прикладное программное обеспечение и

web-сервисы информационных систем

#### Блок А. Типовые задания репродуктивного уровня («знать»)

# А.1 Фонд тестовых заданий по дисциплине «Разработка программных приложений»

#### Тесты типа А.

1. Возможность скрыть внутреннее устройство объекта от его пользователей, предоставив через интерфейс доступ только к тем членам объекта, с которыми клиенту разрешается работать напрямую, - это ...

- Объектно-ориентированное программирование a)
- Объект  $h)$
- $\mathbf{c})$ Инкапсуляция
- $\mathbf{d}$ Наследование
- $e)$ Полиморфизм

2. Сокрытие информации и комбинирование данных и методов внутри объекта определяет понятие ...:

- а) иерархии;
- **b**) инкапсуляции;
- с) полиморфизма;
- d) наследования.

3. Присваивание действию общего имени, и каждый объект иерархии выполняет это действие способом, подходящим именно ему, определяет понятие

а) наследования;

 $\mathbf b)$  класса;

с) инкапсуляции;

d) полиморфизма.

4. В объектно-ориентированном программировании естественным средством структурирования являются ...:

а) классы;

- **b**) параметры;
- с) методы;
- d) свойства.

5. Возможность идентифицировать одним и тем же именем множество аналогичных операций (действий):

- а) инкапсуляция;
- **b**) порождение;
- с) наследование;
- d) полиморфизм.
- 6. Какой язык используется в delphi?
- $a)$ Turbo Pascal;
- Pascal:  $h)$
- Object Pascal;  $\mathbf{c})$
- Visual Pascal.  $\mathbf{d}$
- 7. Где задаются свойства компонентов?
- a) В палитре компонентов;
- $b)$ В окне инспектора свойств;
- В окне редактора кода;  $\mathbf{c})$
- $\mathbf{d}$ В меню команд.

8. Файл проекта имеет расширение:

- $a)$ PAS:
- DPR;  $b)$
- $c)$ DFR:
- $\mathbf{d}$ RES;

9. Свойство Name определяет:

- метод, применяемый к компоненте;  $a)$
- имя, под которым компонент будет известен программе;  $b)$
- $\mathbf{c}$ ) двухбуквенный префикс;
- $\mathbf{d}$ наименование события, обрабатываемого в программе.
- 10. В секции implementation хранится:
- $a)$ исходный код процедур и функций;
- $b)$ объявление классов, типов, констант и переменных;
- $\mathbf{c}$ ) исходный код модулей, используемых в программе;
- d) объявление переменных, используемых в модуле.
- 1. Какого типа ошибок в программе не существует:
- a) синтаксические;
- b) грамматические;
- c) ошибки времени выполнения;
- d) алгоритмические.
- 2. Какие ошибки называют ошибками времени компиляции:
- a) синтаксические;
- b) грамматические;
- c) ошибки времени выполнения;
- d) алгоритмические.
- 3. Какие ошибки называют исключениями:
- a) синтаксические;
- b) грамматические;
- c) ошибки времени выполнения;
- d) алгоритмические.
- 4. В чем отличие процедуры от функции при описании:
- a) у функции должен обязательно быть указан ее тип;
- b) у процедуры должен обязательно быть указан ее тип;
- c) разные языки программирования;
- d) работа с разными типами переменных;
- e) отличий нет.
- 5. Подпрограммы описываются:
- a) в любом месте программы;
- b) в начале программы после оператора BEGIN;
- c) в начале программы до оператора BEGIN;
- d) до оператора USES CRT;
- e) в конце программы после оператора END.

6. Программа, предназначенная для решения какой-то конкретной частной задачи и к которой обращаются из другой программы называется …

- a) модуль;
- $b)$ функция;
- $c)$ подпрограмма;
- $\mathbf{d}$ нет правильного ответа.

 $7.$ Могут ли одну DLL-библиотеку использовать программы, написанные на разных языках:

- a) Могут;
- $b)$ Могут, если все используемые языки высокого уровня;
- $\mathbf{c}$ ) Могут, если все используемые языки объектно-ориентированы;
- $\mathbf{d}$ Не могут.
- $\mathbf{8}$ . Исходный файл проекта динамической библиотеки начинается сло-

BOM:

- a) Unit;
- $b)$ Project;
- Library;  $c)$
- $\mathbf{d}$ Program.

9. Для чего используются следующие конструкции «try {защищаемый код} finally  $\{ \text{Ko}_\mu \}$  завершения $\}$  end;» и «try  $\{ \text{sa}_\mu \}$  и санальной код $\}$  except  $\{ \text{o}$ бработчик исключений} end;»:

- для обработки текущих событий;  $a)$
- $b)$ для диагностики критических ситуаций;
- $\mathbf{c})$ для нормального завершения программы;
- $\mathbf{d}$ для обработки исключительных ситуаций в программе.

#### 10. Инструкция

try  $\cdots$ except  $\dddotsc$ end; применяется для ...:

- a) описания нового класса;
- b) обработки исключения;
- c) вызова прерывания;
- d) описания процедуры.

#### **Тесты типа В.**

- 1. Объект Label используется для
- a) ввода текста с клавиатуры
- b) прорисовки фигур на форме
- c) *отображения текста в форме*
- d) редактирования текста
- e) удаления объектов
- 2. Многострочный текст можно разместить на форме с помощью объекта
- a) CheckBox
- b) RadioButton
- c) Edit
- d) *Memo*
- e) Label
- 3. Выпадающий список в Delphi можно организовать с помощью объекта
- a) ListBox
- b) *ComboBox*
- c) DBGrid
- d) Timer
- e) MediaPlayer
- 4. Свойство Caption объекта Form определяет
- a) цвет фона формы
- b) имя формы
- c) *строку заголовка формы*
- d) ширину и высоту формы
- e) способ размещения формы на экране

5. Для того, чтобы установить курсор на объект Edit1 надо указать следующий метод:

- a) Edit1.Cursor;
- $b)$ Edit1.SetFocus:
- $c)$ Edit1.Clear;
- $\mathbf{d}$ Edit1.SelectAll;
- Edit1.Add.  $e)$
- 6. Событие OnClick происходит
- a) при перемещении мыши по объекту
- при одинарном щелчке мыши на объекте  $b)$
- $\mathbf{c})$ при двойном щелчке мыши на объекте
- $\mathbf{d}$ при получении объектом фокуса
- $e)$ при изменении содержимого объекта
- 7. Объект RadioButton предназначен
- a) для ввода и редактирования текста
- $b)$ для установки нескольких переключателей одновременно
- $\mathbf{c})$ для установки только одного переключателя
- $\mathbf{d}$ для размещения изображения на форме
- для удаления объекта  $e)$
- 8. Список с прокруткой в Delphi можно организовать с помощью объекта
- $a)$  $ListBox$
- ComboBox  $b)$
- **DBGrid**  $\mathbf{c}$ )
- $\mathbf{d}$ Timer
- MediaPlayer  $e)$

9. Использовать в приложении файлы со звуком и видео можно с помощью объекта

- $a)$ ListBox
- ComboBox  $b)$
- **DBGrid**  $\mathbf{c}$ )
- d) Timer
- e) *MediaPlayer*

10. Какой из указанных объектов отображает и манипулирует записями из таблицы базы данных

- a) ListBox
- b) ComboBox
- c) *DBGrid*
- d) Timer
- e) MediaPlayer

#### **Тесты типа С.**

*Разобрать следующий фрагмент программы и ответить на вопросы 1-5.*

*1. type 2. TForm1 = class(TForm) 3. Button1: TButton; 4. Edit1: TEdit; 5. Edit2: TEdit; 6. procedure Button1Click(Sender: TObject); 7. private 8. { private declarations } 9. public 10. { public declarations } 11. end; 12. var 13. Form1: TForm1; 14. x,y:integer 15. implementation 16. { TForm1 } 17. procedure TForm1.Button1Click(Sender: TObject); 18. begin 19. x:=Edit1.Text; 20. y:=Edit2.Text; 21. ShowMessage(x+y); 22. end; 23. initialization 24. end.*

1. В каких строках модуля допущены ошибки (перечислить номера строк через запятую)?

 $\overline{2}$ . В какой(их) строке(ах) модуля описываются глобальные переменные (перечислить номера строк через запятую)?

- $3.$ Что означает *end*; в 11 строке?
- $a)$ конец программы;
- $b)$ конец определенной части программы;
- конец обработчика события;  $\mathbf{c})$
- $\mathbf{d}$ конец описания класса.
- $4.$ Что означает *end*; в 22 строке?
- a) конец программы;
- $b)$ конец определенной части программы;
- конец обработчика события;  $\mathbf{c})$
- $\mathbf{d}$ конец описания класса.
- 5. Какую задачу выполняет процедура:

procedure TForm1.Button1Click(Sender: TObject);?

вычисляет сумму значений, вводимых в поля Edit1, Edit2 и выводит a) результат в окне сообщения;

- $b)$ выполняет конкатенацию строковых переменных х, у;
- $\mathbf{c})$ выводит в окно сообщений строку 'x+y';
- $\mathbf{d}$ ничего не выполняет, либо допущена ошибка.

 $\mathfrak{1}.$ procedure TForm1.Button1Click(Sender: TObject);

- $2.$  $var$
- $3.$  $x:LongInt;$
- $\overline{4}$ . begin
- 5.  $try$
- 6.  $x:=StrTolnt(Edit1, Text);$
- 7.  $except$
- 8.  $ShowMessage('Error1')$ :
- 9. finally
- $10.$  $ShowMessage('Error2');$
- 11.  $end;$
- $12.$ ShowMessage('Error3');
- $13.$  $end:$

6. Когда программа будет выводить диалоговое окно с сообщением «Error1»?

a) при нажатии на Button1;

b) при возникновении ошибки конвертации;

c) при возникновении ошибки компиляции;

d) никогда.

7. Когда программа будет выводить диалоговое окно с сообщением «Error2»?

a) при нажатии на Button1;

b) при возникновении ошибки конвертации;

c) при возникновении ошибки компиляции;

d) никогда.

8. Когда программа будет выводить диалоговое окно с сообщением «Error3»?

a) при нажатии на Button1;

b) при возникновении ошибки конвертации;

c) при возникновении ошибки компиляции;

d) никогда.

9. Строка программы, следующая за словом *finally*…:

a) выполнится в том случае, если возникает исключение EConvertError;

b) выполнится в том случае, если возникает исключение EDivide-ByZero;

c) выполнится в любом случае, когда пользователь нажимает на кнопку;

d) никогда не выполнится.

10. После какой строки в программе можно поместить ключевое слово On?

a) 7;

- b) 8;
- c)  $9;$
- d)  $12.$

11.Строка программы под номером 8 …:

a) выполнится в том случае, если возникает исключение EConvertError;

b) выполнится в том случае, если возникает исключение EDivide-ByZero;

c) выполнится в любом случае, когда пользователь нажимает на кнопку;

d) никогда не выполнится.

12.Строка программы под номером 12:

a) выполнится в том случае, если возникает исключение

EConvertError;

b) выполнится в том случае, если возникает исключение EDivide-ByZero;

c) выполнится в любом случае, когда пользователь нажимает на кнопку;

d) никогда не выполнится.

12. В какой строке располагается начало оператора, конец которого *end;*  расположен в строке под номером 11?

a) 10;

- b) 1;
- c)  $9;$
- d) 7.

#### **А2. Вопросы для устного опроса**

1. Назначение основных компонентов страницы Standard

2. Описание главного модуля проекта

3. Какие три файла автоматически создаются при создании проекта в Delphi.

- 4. Для чего используется файл документа справочной информации?
- 5. Обеспечение доступа к справочной информации.
- 6. Этапы разработки справочной системы.

### **Блок В. Типовые задания реконструктивного уровня («уметь»)**

#### **B1. Лабораторные работы**

**Тема2. Создание приложений в среде Delphi. Структура проекта** Лабораторная работа №2

**Цель работы -** создать программу, выполняющую следующие действия:

1. После запуска программы ввести текст в текстовом поле.

2. По щелчку мышью на кнопке «Сменить заголовок окна» изменяется заголовок окна.

3. Ввести новый текст в текстовом поле.

- 4. Изменить название заголовка окна по нажатию клавиши Enter.
- 5. Для выхода из программы необходимо щелкнуть

**Тема3. Классы Delphi.** Лабораторная работа №3

**Цель работы -** создать программу, выполняющую следующие действия:

1. После запуска программы появляется надпись -«Брось кубик».

2. По щелчку мышью на кнопке «Бросок кубика» появляется сообщение, выдающее числа-очки в диапазоне  $0$  - 6.

3. Для выхода из программы необходимо щелкнуть мышью на закрывающей кнопке в строке заголовка.

### **Тема5. Обработка исключительных ситуаций.** Лабораторная работа №5.

*Цель работы:* Приобретение навыков использования оператора Try в программах.

### *Задачи:*

1) Создать программу, которая будет вычислять корни квадратного уравнения *ax2+bx+c=0.*

2) Использовать оператор *Try* для обработки исключений, возникающих в программе (проверка корректности ввода коэффициентов *a, b, c* и существования корней уравнения).

3) Протестировать и отладить приложение.

### 4) **Тема6. Создание собственных компонент.** Лабораторная работа №6.

#### 5) *Цель работы:* Получить навыки создания пользовательских компонентов.

**Тема7.** Создание и использование библиотек подпрограмм в Delphi. Лабораторная работа №7.

*Цель работы:* Приобретение навыков работы с библиотеками подпрограмм.

#### *Задачи:*

1.Создать БД в DBD и в ней таблицы Customer.db, Orders.db, Items.db.

2.Установить связи между таблицами.

3.Создать приложение БД в Delphi: осуществить доступ и отображение информации из БД.

4. Выбрать базовый класс и создать модуль компонента.

5. Протестировать новый компонент.

6. Добавить компонент в палитру компонентов.

**Тема10. Создание приложений баз данных в среде Delphi** Лабораторная работа №10. Создание приложений БД в Delphi.

*Цель работы:* Получить навыки использования утилиты DataBase Desktop (DBD) в Delphi.

### **B2. Тематика рефератов**

- 1. Связь Delphi-приложения с таблицей MS ACCESS.
- 2. Индексация в наборах данных
- 3. Использование запросов к БД.
- 4. Использование Технологии ADO при создании БД.
- 5. Древовидные структуры в БД.
- 6. Построение графика функции средствами Delphi.
- 7. Создание электронного фотоальбома средствами Delphi.
- 8. Создание тестирования средствами Delphi.
- 9. Способы создания игровых приложений средства Delphi.
- 10.Использование многопоточных приложений в Delphi.
- 11.Построение графика функции средствами Delphi.
- 12.Создание электронного фотоальбома средствами Delphi.
- 13.Создание тестирования средствами Delphi.
- 14.Способы создания игровых приложений средства Delphi.
- 15.Использование многопоточных приложений в Delphi.
- 16.Создание и использование собственных модулей.
- 17.Обработка исключительных ситуаций, защита ресурсов и регенерация исключений.

### **В3. Презентации по теме**

- 1. Основы работы в среде Delphi
- 2. Строковый калькулятор в Delphi.
- 3. Работа с визуальными и невизуальными компонентами в Delphi.
- 4. Методы и классы в Delphi.
- 5. Создание тестирования по дисциплине средствами Delphi.

6. Обработка исключительных ситуаций, защита ресурсов и регенерация исключений.

7. Создание SDI и MDI –приложений.

8. Освоение малоиспользуемых компонентов Палитры компонент среды Delphi.

- 9. Профессиональная работа с наборами данных.
- 10. Освоение инструментальных средств по работе с базами данных.
- 11. Использование директив компилятора в приложениях.
- 12. Процедурные и вариантные типы данных.
- 13. Использование в приложениях динамической памяти.
- 14. Создание и использование собственных модулей.
- 15. Применение в программах модулей подпрограмм.

Блок С. Типовые задания практико-ориентированного уровня для диагностирования сформированности компетенций («владеть»)

#### С1. Задания для индивидуальных/групповых проектов

1. Создать класс комплексное число в алгебраической форме  $z = x +$ уі, поля класса — действительная (x) и мнимая (y) части числа. Методы класса: вычисление корня комплексного числа, вывод комплексного числа. В классе предусмотреть методы перегрузки операций: сложение, вычитание, деление и умножение комплексных чисел.

 $\overline{2}$ . Создать класс квадратная матрица, поля класса — размерность и элементы матрицы. Методы класса: вывод матрицы. В классе предусмотреть методы перегрузки операций: сложение, вычитание, умножение матриц, проверку, является ли одна матрица обратной другой.

3. Создать класс вектор на плоскости, поля класса — координаты вектора. Методы класса: вычисление направляющих косинусов вектора, вывод всех характеристик вектора. В классе предусмотреть методы перегрузки операций: сложение, скалярное и векторное произведение векторов.

 $\mathbf{4}$ . Создать класс обыкновенная дробь, поля класса — числитель и знаменатель. Методы класса: сокращение дроби, вывод дроби. В классе предусмотреть методы перегрузки операций: сложение, вычитание, деление и умножение дробей.

5. Создать класс квадрат, член класса — длина стороны. Предусмотреть в классе методы вычисления и вывода сведений о фигуре: периметр, площадь, диагональ. Создать производный класс - куб, добавить в класс метод определения объёма фигуры, перегрузить методы расчёта площади и вывода сведений о фигуре.

- 6. Кредитный калькулятор
- 7. Система тестирования знаний
- 8. Электронный фотоальбом

9. Создание и использование пользовательских классов.

10. Создание и использование в программах собственных компонентов.

21

- 11. Создание и использование библиотек подпрограмм в Delphi.
- 12. Использование в Delphi DLL-библиотек.

# **Блок Д. Типовые задания для использования в рамках промежуточной аттестации**

#### **Д1. Перечень экзаменационных вопросов**

- 1. Объекты и их жизненный цикл
- 2. Понятие свойства. Инкапсуляция.
- 3. Классификация свойств. Переопределение свойств.
- 4. Понятие свойства. Наследование.
- 5. Классификация методов. Виртуальные и динамические методы
- 6. Создание консольных приложений в Delphi. Ввод/вывод данных в консольных приложениях
- 7. Динамические переменные.
- 8. Использование списков.
- 9. Классификация ошибок, возникающих в программе.
- 10.Обработка исключительных ситуаций.
- 11.Классы исключений.
- 12.Основные понятия визуального программирования.
- 13.Понятие классов и объектов. Базовые понятия объектноориентированного программирования
- 14.Интегрированная среда разработки Delphi: назначение основных окон
- 15.Понятие и структура проекта Delphi.
- 16.Базовые конструкции языка Delphi. Условные операторы и оператор выбора.
- 17.Объекты и их жизненный цикл
- 18.Понятие свойства. Инкапсуляция.
- 19.Классификация свойств. Переопределение свойств.
- 20.Понятие свойства. Наследование.
- 21.Базовые конструкции языка Delphi. Операторы циклов.
- 22.Компоненты, используемые для работы с БД.
- 23.Визуальные компоненты отображения данных.
- 24.Подключение и отображение наборов данных.
- 25.Классификация методов. Виртуальные и динамические методы
- 26.Основные этапы создания компонент.
- 27.Создание модуля компонента
- 28.Классификация ошибок, возникающих в программе.
- 29.Обработка исключительных ситуаций.
- 30.Классы исключений.
- 31.Понятие и виды подпрограмм. Параметры подпрограмм.
- 32.Особенности описания и использования процедур и функций.
- 33.Создание и использование библиотек подпрограмм.
- 34.Понятие DLL-библиотек. Достоинства и недостатки их использования.
- 35.Структура проекта DLL. Вызов DLL-подпрограмм

# **РАЗДЕЛ 3. Описание показателей и критериев оценивания компетенций на различных этапах их формирования, описание шкал оценивания**

Балльно-рейтинговая система является базовой системой оценивания сформированности компетенций обучающихся очной формы обучения.

Итоговая оценка сформированности компетенции обучающихся в рамках балльно-рейтинговой системы осуществляется в ходе текущего контроля успеваемости, промежуточной аттестации и определяется как сумма баллов, полученных обучающимися в результате прохождения всех форм контроля.

Оценка сформированности компетенции по дисциплине складывается из двух составляющих:

 первая составляющая – оценка преподавателем сформированности компетенции в течение семестра в ходе текущего контроля успеваемости (максимум 100 баллов). Структура первой составляющей определяется технологической картой дисциплины, которая в начале семестра доводится до сведения обучающихся;

• вторая составляющая - оценка сформированности компетенции обучающихся на экзамене (максимум - 30 баллов)

Для студентов заочной формы обучения применятся 4-балльная и бинарная шкалы оценивания результатов текущего контроля успеваемости и промежуточной аттестации обучающихся.

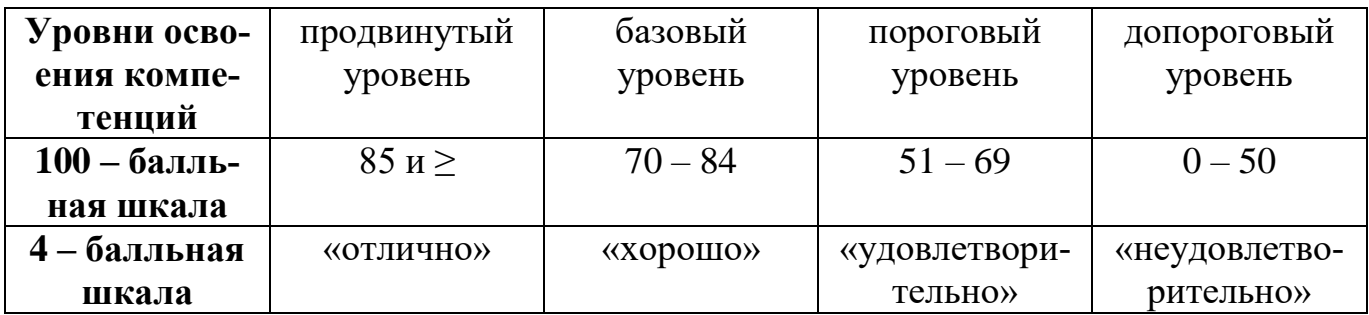

#### Шкала оценок при текущем контроле успеваемости по различным показателям

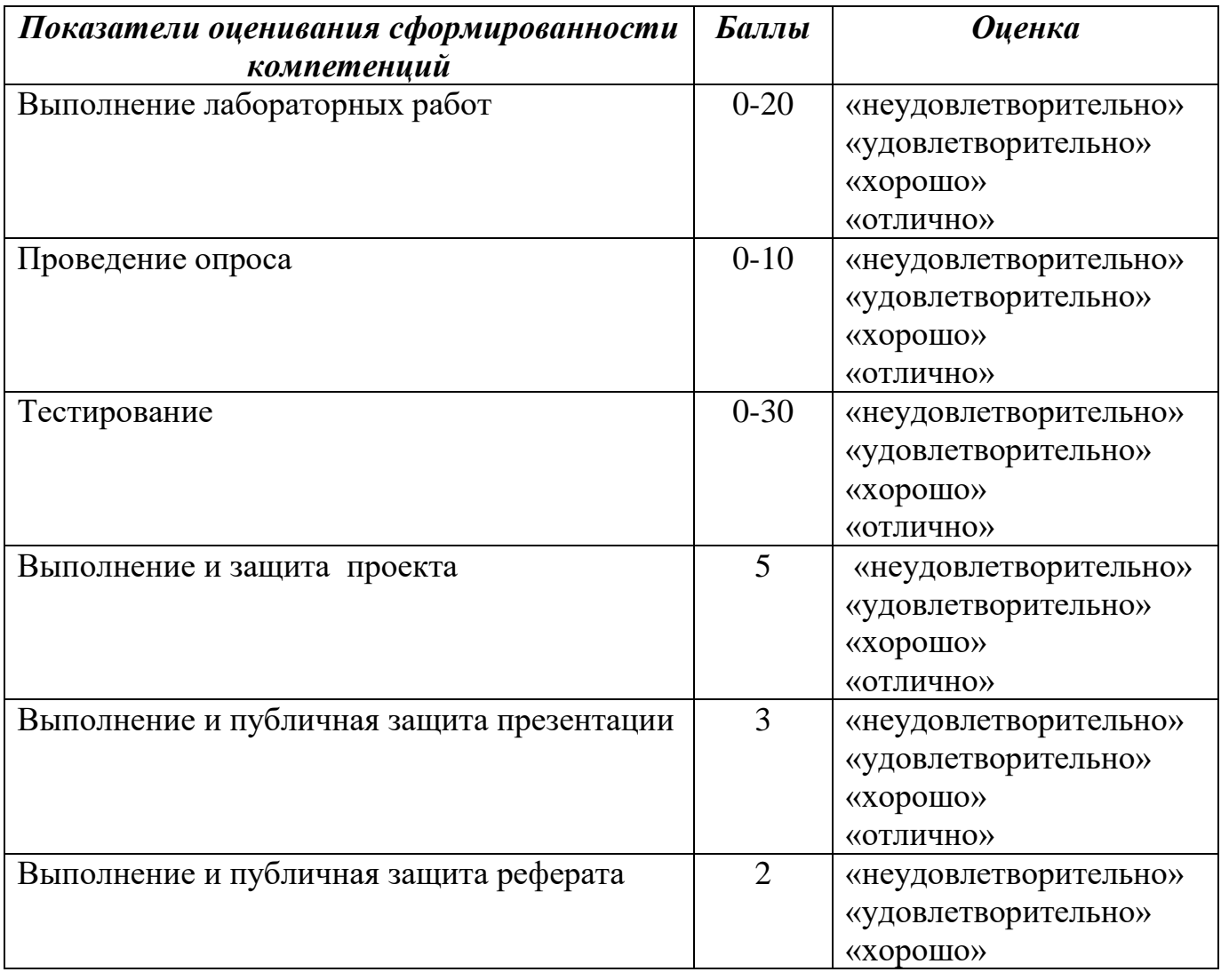

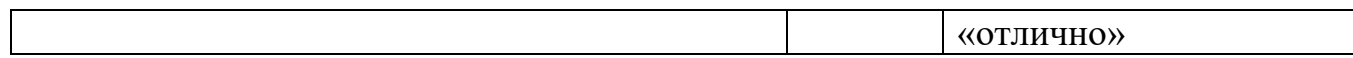

### **Соответствие критериев оценивания уровню освоения компетенций по текущему контролю успеваемости**

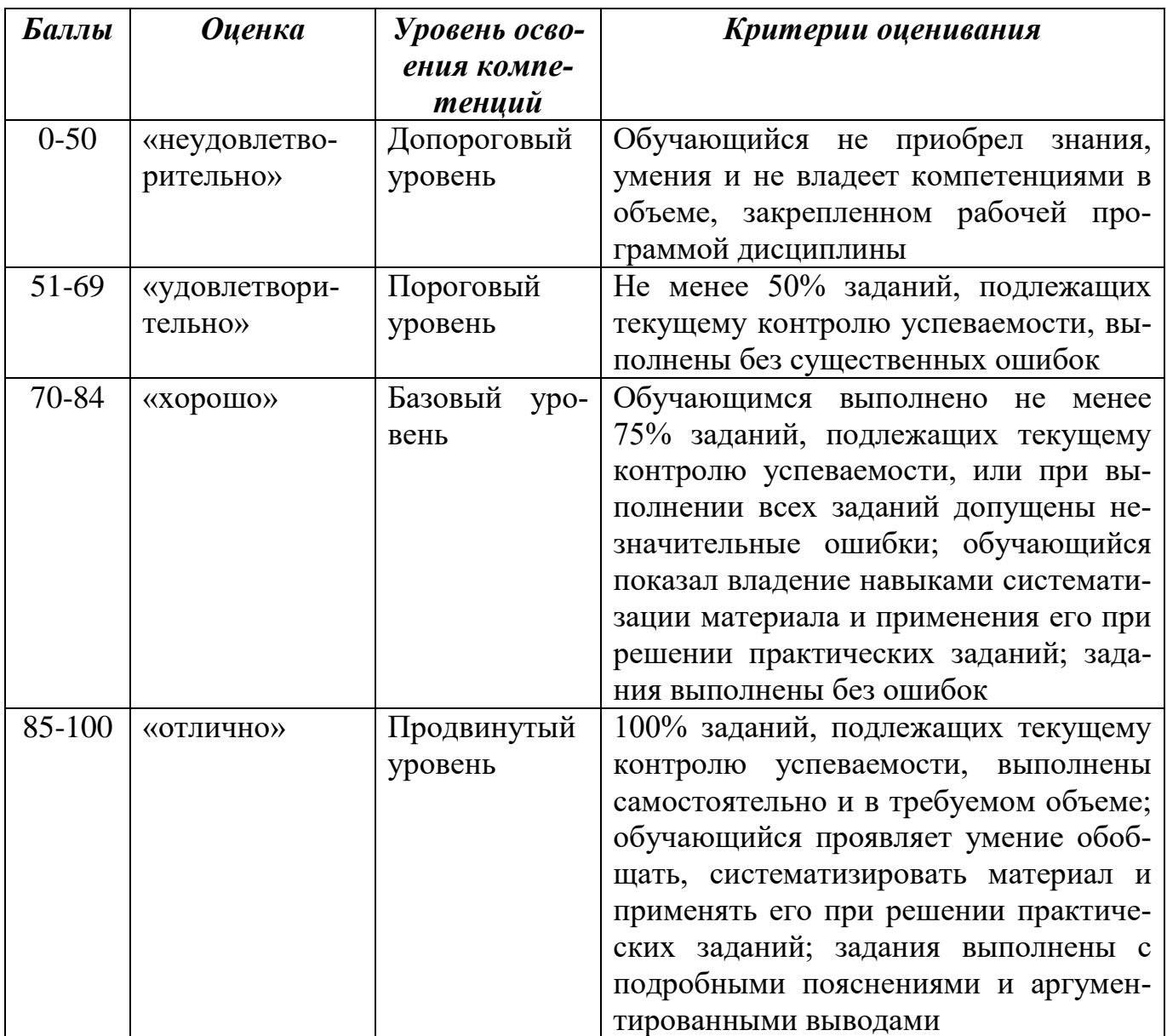

### **Соответствие критериев оценивания уровню освоения компетенций по текущему контролю успеваемости**

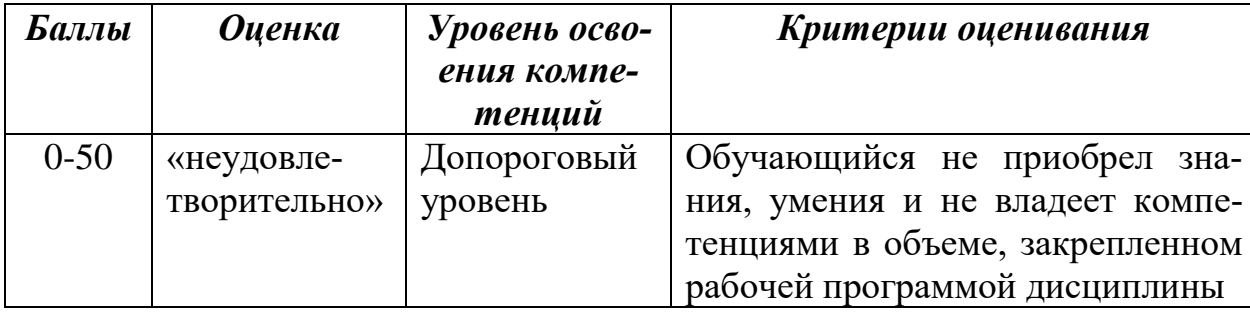

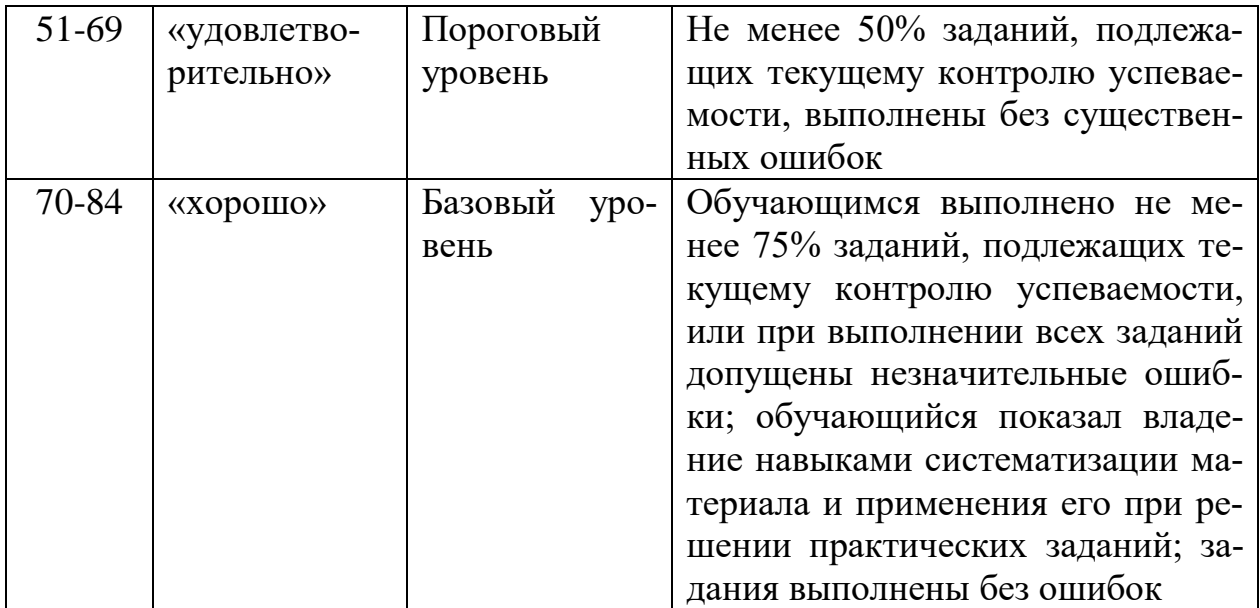

### **Шкала оценок по промежуточной аттестации**

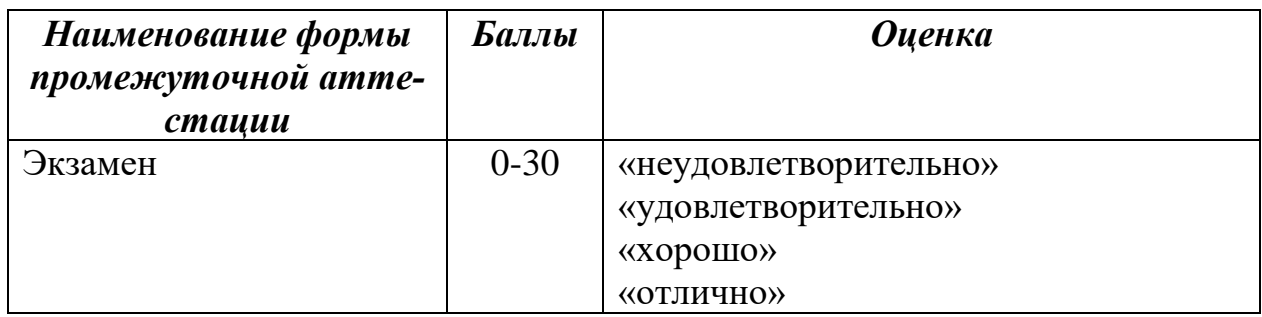

### **Соответствие критериев оценивания уровню освоения компетенций по промежуточной аттестации обучающихся**

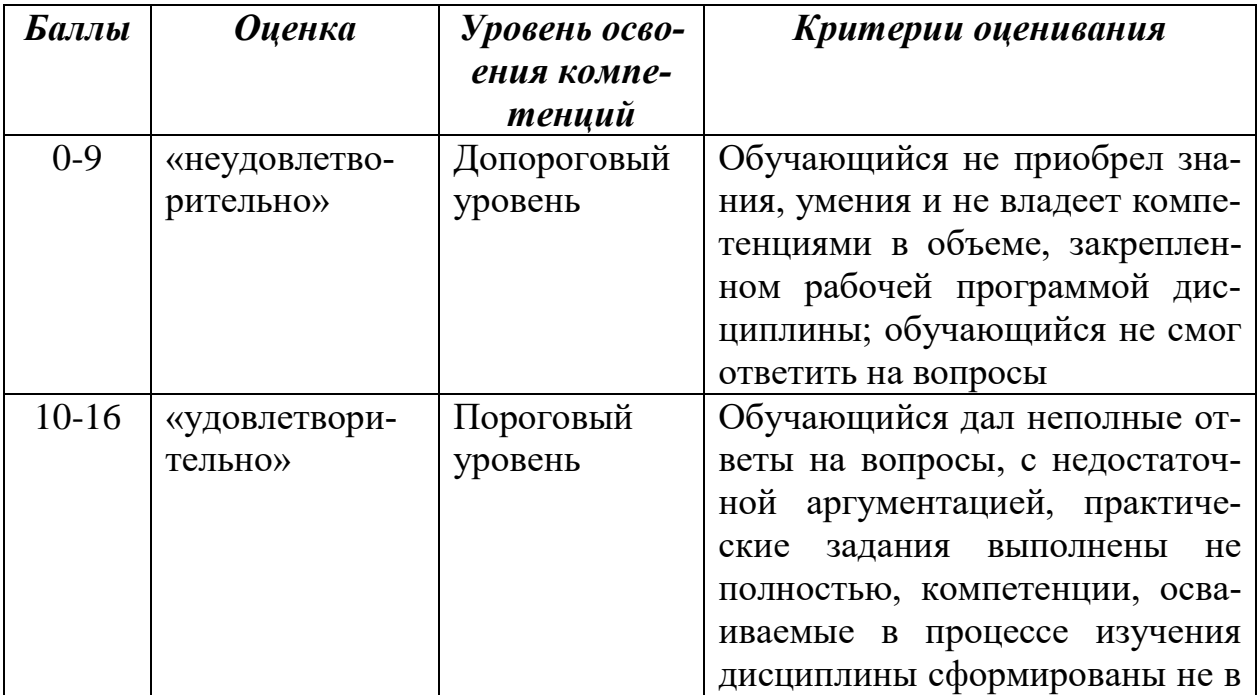

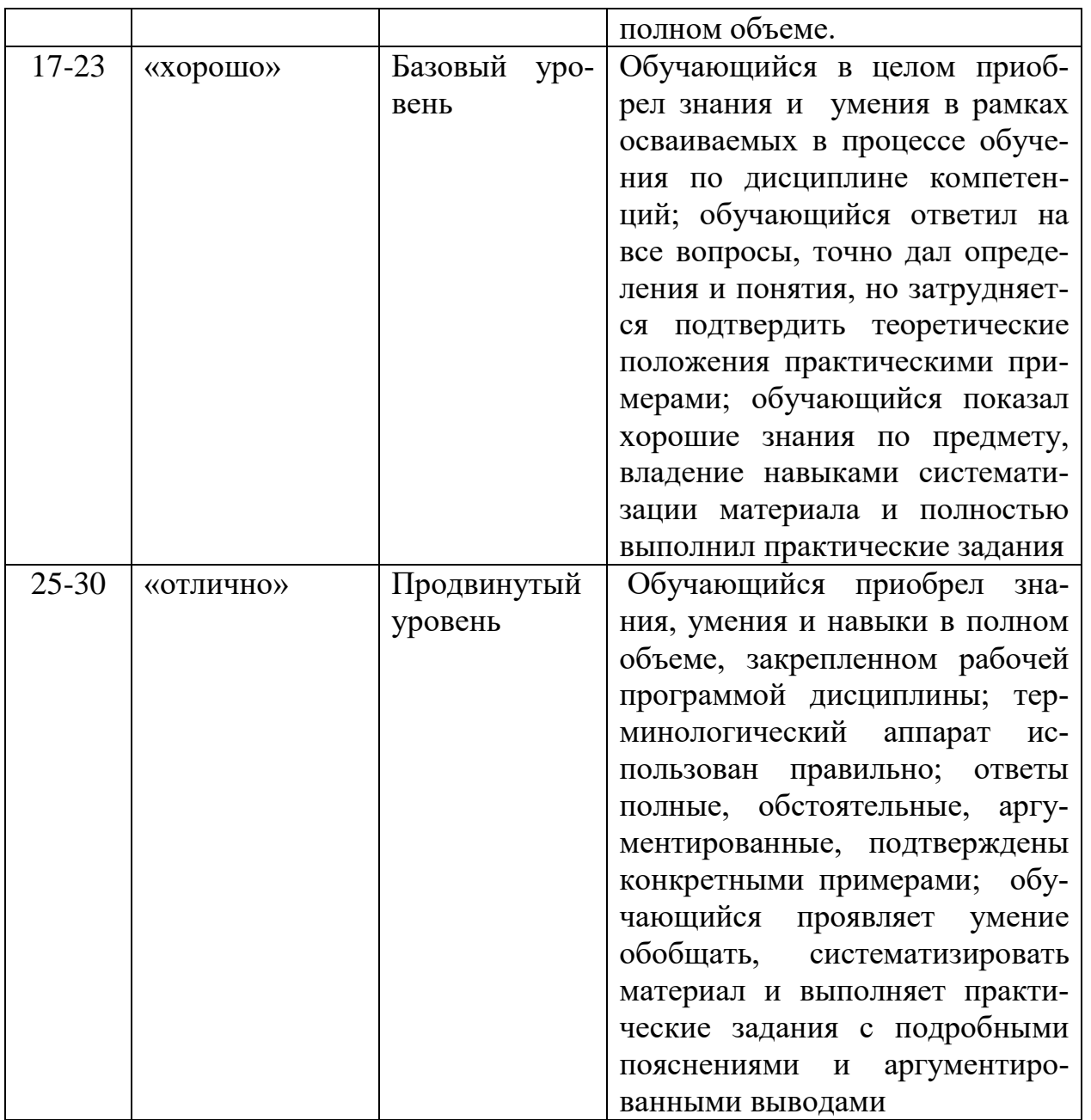

**РАЗДЕЛ 4. Методические материалы, определяющие процедуры оценивания знаний, умений, навыков, характеризующие этапы формирования компетенций**

**Тестирование** проводится на семинарских занятиях. Самостоятельное выполнение обучающимся учебной группы в течение 30 минут индивидуального тестового задания.

Цель блока - формирование инструментальной компетенции использовать знания базового аппарата дисциплины для решения конкретных задач, самостоятельного приобретения знаний данной дисциплины в условиях повышения личностной мотивации выполнения работы.

Образовательными задачами блока являются:

– глубокое изучение лекционного материала, изучение методов работы с учебной литературой, получение персональных консультаций у преподавателя;

– решение спектра прикладных задач, в том числе профессиональных;

– работа с организационно - управленческими документами

На тестирование отводится 30 минут. Тестовых заданий включает 20 вопросов. Студент может получить максимально 30 баллов.

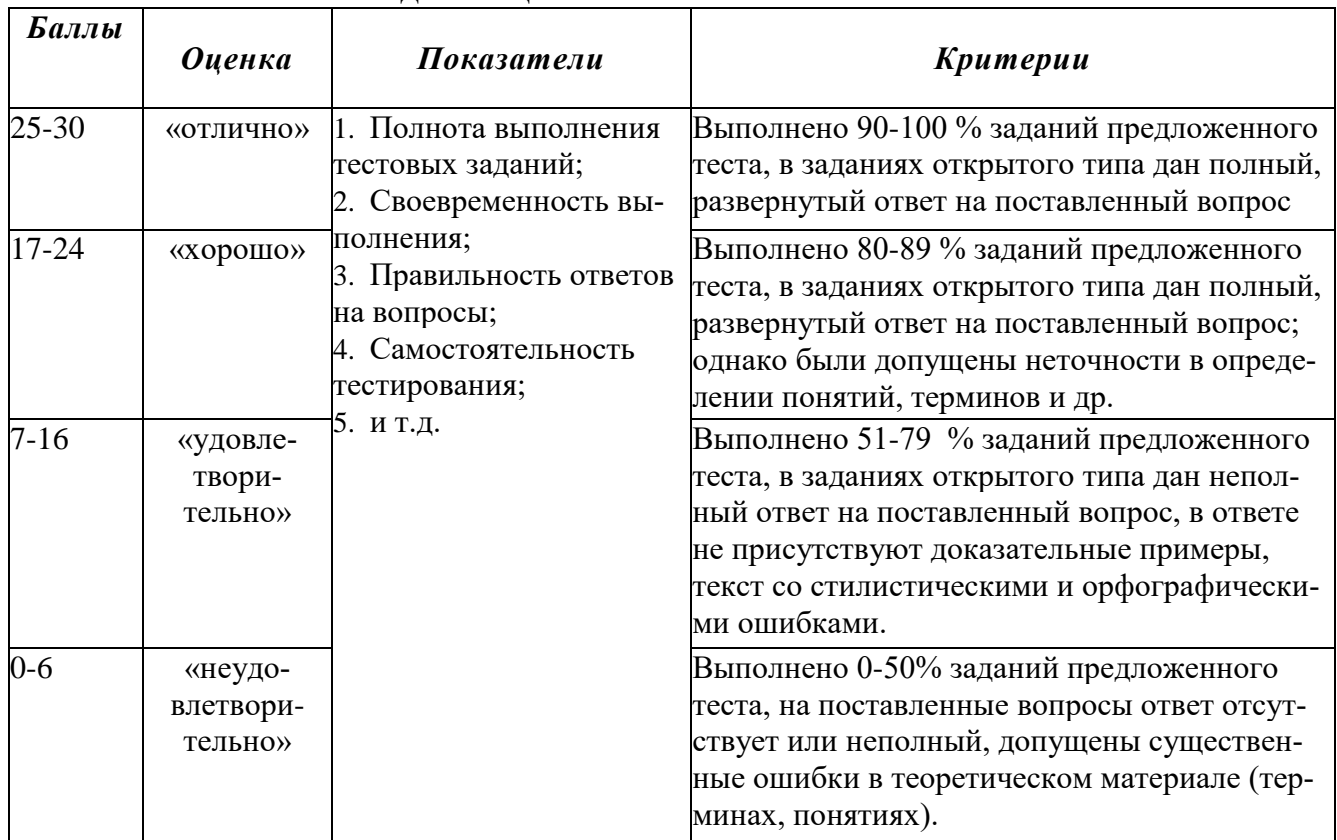

#### **Методика оценивания выполнения тестов**

**Устная форма** позволяет оценить знания и кругозор студента, умение логически построить ответ, владение монологической речью и иные коммуникативные навыки. Проводятся преподавателем с обучающимся на темы, связанные с изучаемой дисциплиной, рассчитана на выяснение объема знаний, обучающегося по определенному разделу, теме, проблеме и т.п.

#### **Методика оценивания ответов на устные вопросы**

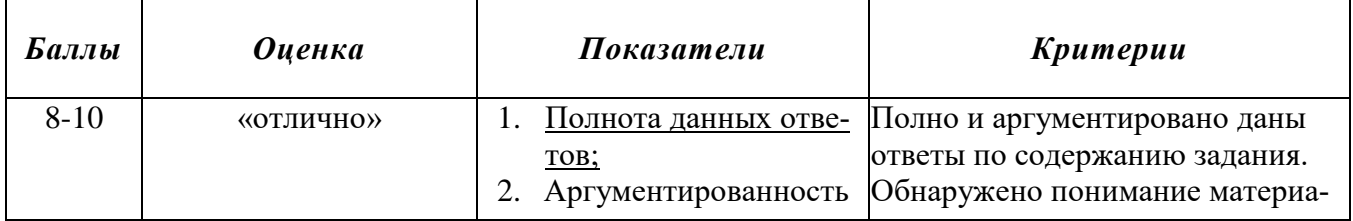

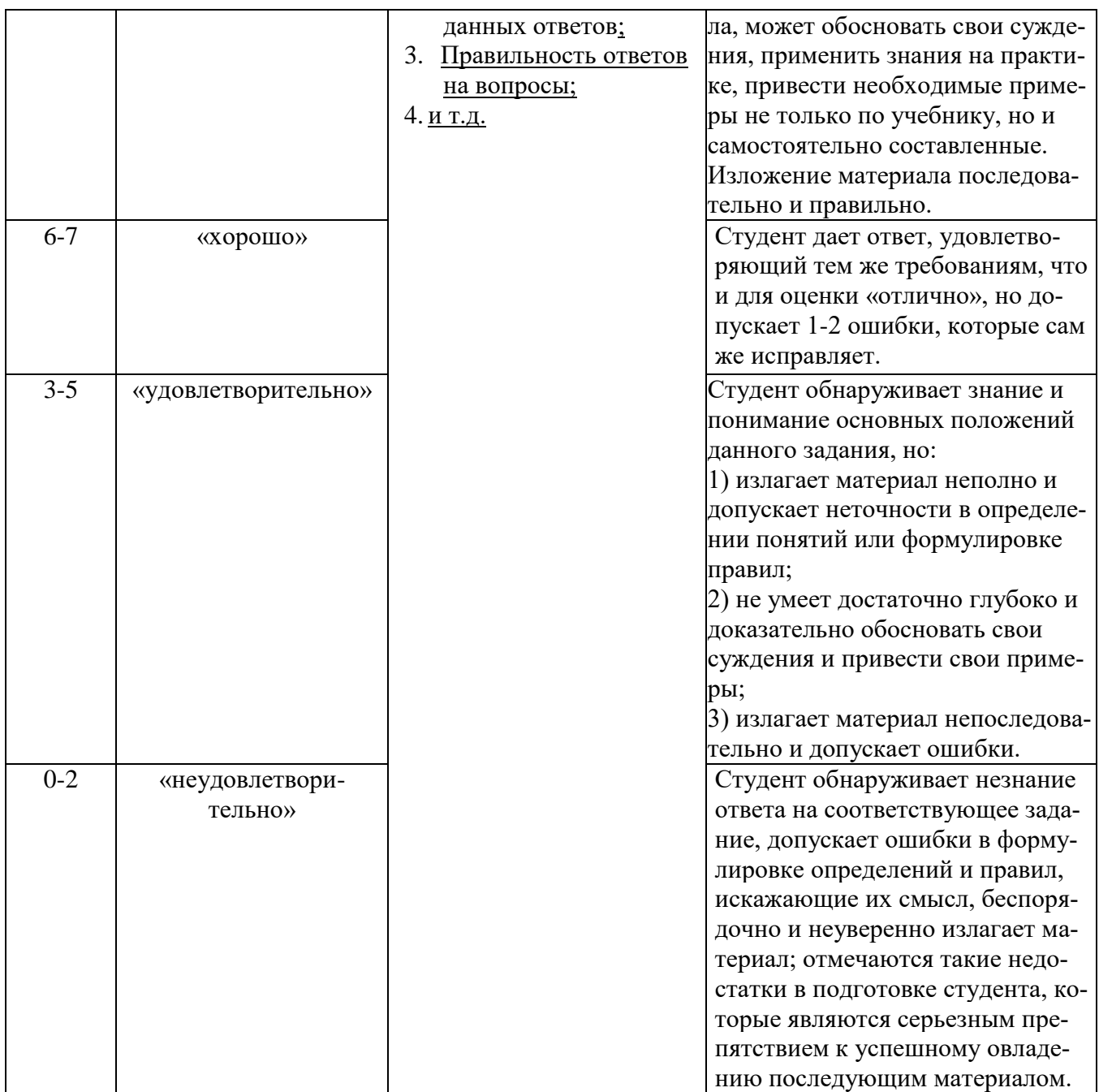

**Лабораторная работа** — это форма организации учебного процесса, когда обучающиеся по заданию и под руководством преподавателя самостоятельно разрабатывают приложения, осуществляют настройку подсистемы безопасности, проводят измерения, элементарные исследования на основе специально разработанных заданий. Лабораторная работа как вид учебного занятия должна проводиться в специально оборудованных учебных лабораториях. Продолжительность не менее двух академических часов. Необходимыми структурными элементами лабораторной работы, помимо самостоятельной деятельности студентов, являются инструктаж, проводимый преподавателем, а также организация обсуждения итогов выполнения лабораторной работы.

Содержание лабораторного занятия определяется перечнем формируемых компетенций по конкретной учебной дисциплине, а также характеристикой профессиональной деятельности выпускников, требованиями к результатам освоения основной профессиональной образовательной программы.

Защита лабораторной работы позволяет оценить умение и владение обучающегося излагать суть поставленной задачи, применять стандартные методы решения задачи с использованием имеющейся лабораторной базы, проводить анализ результата работы.

| Баллы     | <b>Оценка</b> | Показатели                | Kpumepuu                             |
|-----------|---------------|---------------------------|--------------------------------------|
| $16-20$   | «отлично»     | 1.<br>Полнота выполнения  | Выполнены все требования к лабора-   |
|           |               | пабораторной рабо-        | торной работе; разработана, отлажена |
|           |               | ты;                       | и протестирована программа; даны     |
|           |               | 2.<br>Своевременность     | правильные ответы на дополнитель-    |
|           |               | выполнения лабора-        | ные вопросы.                         |
| $11 - 15$ | «хорошо»      | торной работы;            | Выполнены основные требования к      |
|           |               | Правильность выпол-<br>3. | лабораторной работе, имеются недо-   |
|           |               | нения лабораторной        | четы в разработке и тестировании     |
|           |               | работы.                   | программы; на дополнительные во-     |
|           |               |                           | просы при защите даны неполные от-   |
|           |               |                           | веты.                                |
| $3-10$    | «удовлетво-   |                           | Требования к лабораторной работе     |
|           | рительно»     |                           | выполнены не полностью, программа    |
|           |               |                           | разработана, но в ней имеются суще-  |
|           |               |                           | ственные недостатки; допущены фак-   |
|           |               |                           | тические ошибки при ответе на до-    |
|           |               |                           | полнительные вопросы.                |
| $0 - 2$   | «неудовле-    |                           | Лабораторная работа не выполнена;    |
|           | твори-        |                           | обнаруживается существенное непо-    |
|           | тельно»       |                           | нимание в ее выполнении.             |
|           |               |                           |                                      |
|           |               |                           |                                      |

**Методика оценивания выполнения лабораторных заданий**

**Индивидуальный проект** представляет собой особую форму организации деятельности обучающихся (учебное исследование или учебный проект).

Индивидуальный проект выполняется обучающимся самостоятельно под руководством преподавателя по выбранной теме в рамках дисциплины.

Индивидуальный проект выполняется обучающимся в течение 1 семестра в рамках самостоятельной работы, специально отведенной учебным планом, и должен быть представлен в виде завершенного учебного исследования или разработанного проекта.

Процедура работы над проектом разбивается на 6 этапов:

 подготовительный (определение руководителей проектов, поиск проблемного поля, выбор темы и её конкретизация, формирование проектной группы)

- поисковый (уточнение тематического поля и темы проекта, её конкретизация, определение и анализ проблемы, постановка цели проекта)
- аналитический (анализ имеющейся информации, поиск информационных лакун, сбор и изучение информации, поиск оптимального способа достижения цели проекта, построение алгоритма деятельности, составление плана реализации проекта: пошаговое планирование работ, анализ  $pecypco$ B)
- практический (выполнение запланированных технологических операций, текущий контроль качества составления проекта, внесение (при необходимости) изменений в разработку проекта)
- презентационный (подготовка презентационных материалов, презентация проекта, изучение возможностей использования результатов проек- $\text{ra}$
- контрольный (анализ результатов выполнения проекта оценка качества выполнения проекта)

![](_page_30_Picture_49.jpeg)

#### Методика оценивания выполнения индивидуальных проектов

Электронная презентация - выполняется с целью визуального представления изучаемой темы. Презентация не должна быть меньше 5 слайдов. Первый лист - должен содержать информацию о теме, авторе и вопросах, которые будут раскрыты в презентации; Последующие слайды должны отражать суть раскрываемого вопроса (темы); Дизайн-эргономические требования: сочетаемость цветов, ограниченное количество объектов на слайде, цвет текста; Последним слайдом должен быть список использованной литературы.

![](_page_31_Picture_34.jpeg)

#### Методика оценивания выполнения презентаций

Реферат — краткий доклад или презентация по определённой теме, где собрана информация из одного или нескольких источников.

Содержание реферата полностью зависит от содержания реферируемого источника; содержит точное изложение основной информации без искажений и субъективных оценок; имеет постоянные структуры.

#### Методика оценивания выполнения рефератов

![](_page_31_Picture_35.jpeg)

![](_page_32_Picture_32.jpeg)

Экзамен нацелен на комплексную проверку освоения дисциплины. Экзамен проводится в письменной форме по билетам, в которых содержатся вопросы (задания) по всем темам курса. Обучающемуся даётся время на подготовку. Оценивается владение материалом, его системное освоение, способность применять нужные знания, навыки и умения при анализе проблемных ситуаций и решении практических заданий.

В экзаменационный билет включено два теоретических вопроса и практическое задание, соответствующие содержанию формируемых компетенций. Экзамен проводится в устной форме, практическое задание выполняется с использование персонального компьютера. На ответ и решение задачи студенту отводится 40 минут.

![](_page_32_Picture_33.jpeg)

#### Методика оценивания ответа на экзамене

![](_page_33_Picture_170.jpeg)

# Лист актуализации оценочных материалов по дисциплине «Разработка программных приложений»

Оценочные материалы пересмотрены, обсуждены и одобрены на заседании кафедры

![](_page_34_Picture_53.jpeg)

Оценочные материалы пересмотрены, обсуждены и одобрены на заседании кафедры

Протокол от «  $\rightarrow$  20 г. №

Зав. кафедрой

Оценочные материалы пересмотрены, обсуждены и одобрены на заседании кафедры

Протокол от « $\qquad \qquad$  » 20 г. №

Зав. кафедрой Постанов Постанов Постанов Постанов Постанов Постанов Постанов Постанов Постанов Постанов Постанов

Оценочные материалы пересмотрены, обсуждены и одобрены на заседании кафедры

Протокол от «  $\cdot$  » 20 г. №

Зав. кафедрой